#### John Perry

[Collections in](#page-3-0) Python [Ranges of data](#page-23-0) [Strings](#page-30-0) [Summary](#page-36-0)

# MAT 305: Mathematical Computing **Collections**

John Perry

<span id="page-0-0"></span>University of Southern Mississippi

Fall 2011

K ロ ▶ K @ ▶ K 할 ▶ K 할 ▶ 이 할 → 9 Q Q\*

#### John Perry

[Collections in](#page-3-0) Python [Ranges of data](#page-23-0) **[Strings](#page-30-0)** [Summary](#page-36-0)

### **1** [Collections in Python](#page-3-0)

### <sup>2</sup> [Ranges of data](#page-23-0)

**3** [Strings](#page-30-0)

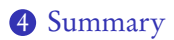

# Outline

K ロ X K 個 X K ミ X K ミ X コ X Y Q Q Q

#### John Perry

[Collections in](#page-3-0) Python [Ranges of data](#page-23-0) [Strings](#page-30-0)

[Summary](#page-36-0)

# Collections?

**KOD KARD KED KED DRAM** 

### Collection: group of objects identified as single object

- indexed
	- tuples  $(a_0, a_1, a_2, \ldots, a_n)$ 
		- points  $(x_0, y_0), (x_0, y_0, z_0)$
	- lists  $[a_0, a_1, \ldots, a_n]$ 
		- sequences  $(a_0, a_1, a_2, \ldots)$
- not indexed
	- sets  $\{a_0, a_5, a_3, a_2, a_1\}$
	- dictionaries

#### John Perry

[Collections in](#page-3-0) Python [Ranges of data](#page-23-0) **[Strings](#page-30-0)** [Summary](#page-36-0)

### **1** [Collections in Python](#page-3-0)

### <sup>2</sup> [Ranges of data](#page-23-0)

**3** [Strings](#page-30-0)

### <span id="page-3-0"></span>4 [Summary](#page-36-0)

## Outline

K ロ ▶ K @ ▶ K 할 ▶ K 할 ▶ 이 할 → 9 Q Q\*

#### John Perry

### [Collections in](#page-3-0) Python [Ranges of data](#page-23-0) [Strings](#page-30-0)

[Summary](#page-36-0)

# Python collections

**KOD KARD KED KED DRAM** 

### Standard Python collections

- *indexable* or *ordered* ("sequence types")
	- tuples, lists
	- $\bullet$  access "element in position  $i$ " using [i]
		- but! start counting from 0, not 1
- not indexable or unordered ("set types")
	- sets, dictionaries
	- only one instance of any element
	- access *an* element, but not "element in position i"

#### John Perry

[Collections in](#page-3-0) Python [Ranges of data](#page-23-0) [Strings](#page-30-0) [Summary](#page-36-0)

### tuple: immutable, ordered collection

- *immutable*: cannot change elements
- *indexable*: can access elements by their order
- defined using parentheses

# Tuples

**KORKAR KERKER DRAM** 

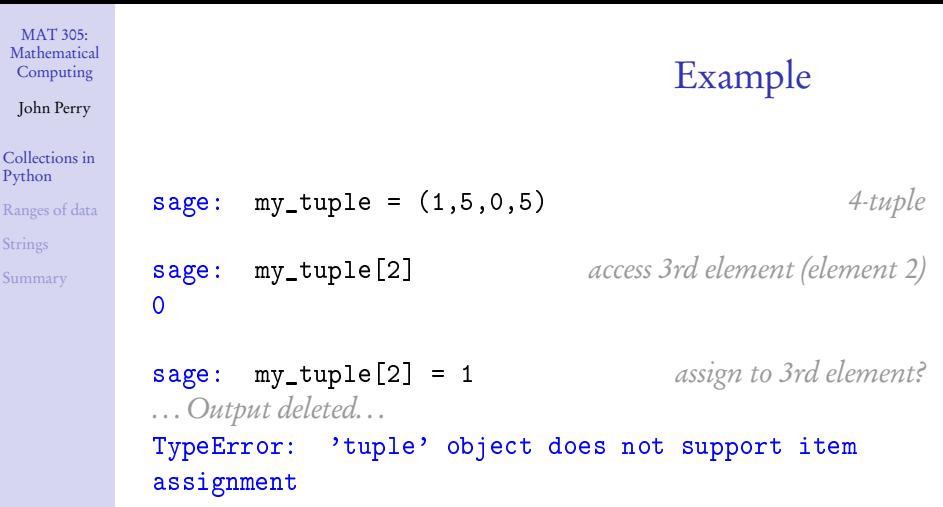

K ロ X x 個 X x ミ X x ミ X = → C ミ X の Q Q →

sage: my\_tuple (1,5,0,5)

#### John Perry

[Collections in](#page-3-0) Python [Ranges of data](#page-23-0) [Strings](#page-30-0) [Summary](#page-36-0)

### list: mutable, ordered collection

- *mutable*: can change elements
- *indexable*: can access elements by their order
- defined using square brackets

# **Lists**

**KO KA KO KE KE KA HE KO KO** 

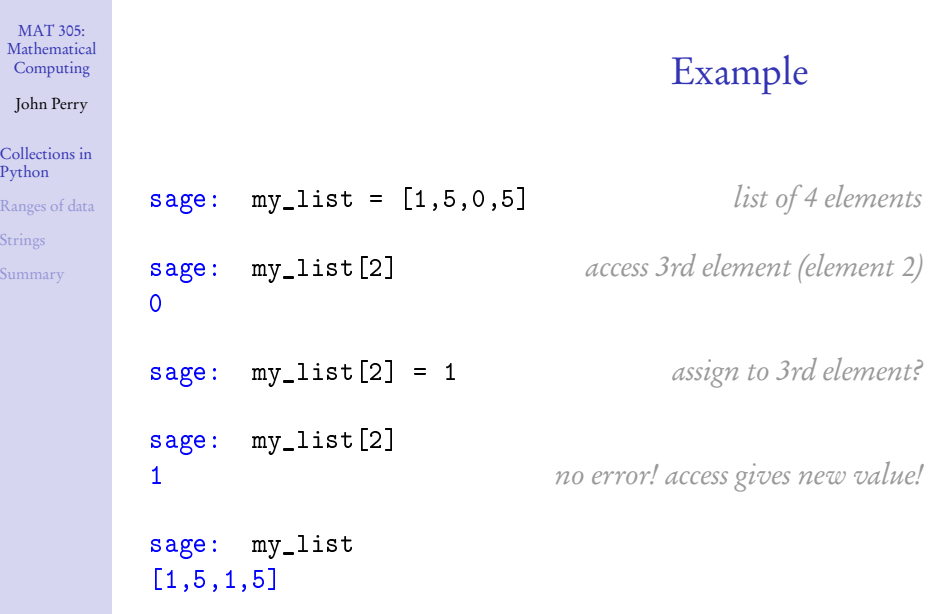

**Kロメ K個 K K ミメ K ミメ / ミーの Q (V)** 

#### John Perry

[Collections in](#page-3-0) Python [Ranges of data](#page-23-0) [Strings](#page-30-0)

[Summary](#page-36-0)

A set is a mutable, unordered collection

- *mutable*: can change elements
- non-indexable
	- cannot access elements by their order
	- computer arranges elements for efficiency
- defined using set (tuple or list) or set () (for empty set)
- redundant elements automatically deleted

# Sets

**KORKAR KERKER DRAM** 

```
MAT 305:
Mathematical
Computing
John Perry
Collections in
Python
Ranges of data
Strings
Summary
                                              Example
          sage: my\_set = set([1,5,0,5]) set of 4 elements
          sage: my_set[2] access 3rd element?
          . . . Output deleted. . .
          TypeError: 'set' object is unindexable
          sage: my_set so what's in there, anyway?
          set([0, 1, 5]) not original list!
```
**KORKAPRADER DE VOOR** 

John Perry

[Collections in](#page-3-0) Python [Ranges of data](#page-23-0)

[Strings](#page-30-0)

[Summary](#page-36-0)

A dictionary is a mutable, undordered collection

- *mutable*: can change elements
- non-indexable
	- cannot access elements by their order
	- computer arranges elements for efficiency
- defined using dict (list of tuples) or  $\{d_1: a_1, d_2: a_2, \ldots\}$

**Dictionaries** 

**KORKAPRADER DE VOOR** 

- entry  $d_i$  has the "meaning"  $a_2$
- redundant elements automatically deleted

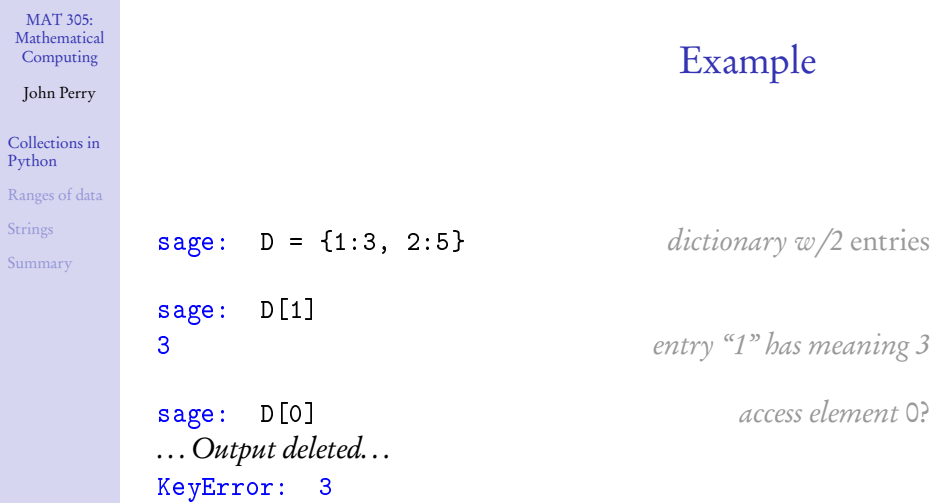

K ロ X K 個 X K 星 X K 星 X Y D A Q Q Q

R<sub>a</sub>

Sum

John Perry

[Collections in](#page-3-0) Python

[Ranges of data](#page-23-0)

[Strings](#page-30-0)

[Summary](#page-36-0)

# Nice dog! Does any tricks? (1)

**KO KA KO KE KE KA HE KO KO** 

sets, dictionaries, tuples, and lists

- type $(C)$ type of C
- $\bullet$  len $(C)$ number of elements in C
- $\bullet$  x in C is x an element of  $C^s$

tuples and lists

- $\bullet$  C.count $(x)$ Number of times x appears in C
- $C$ . index $(x)$ First location of x in C
- $C1 + C2$ join C1 to C2, returned as new tuple/list

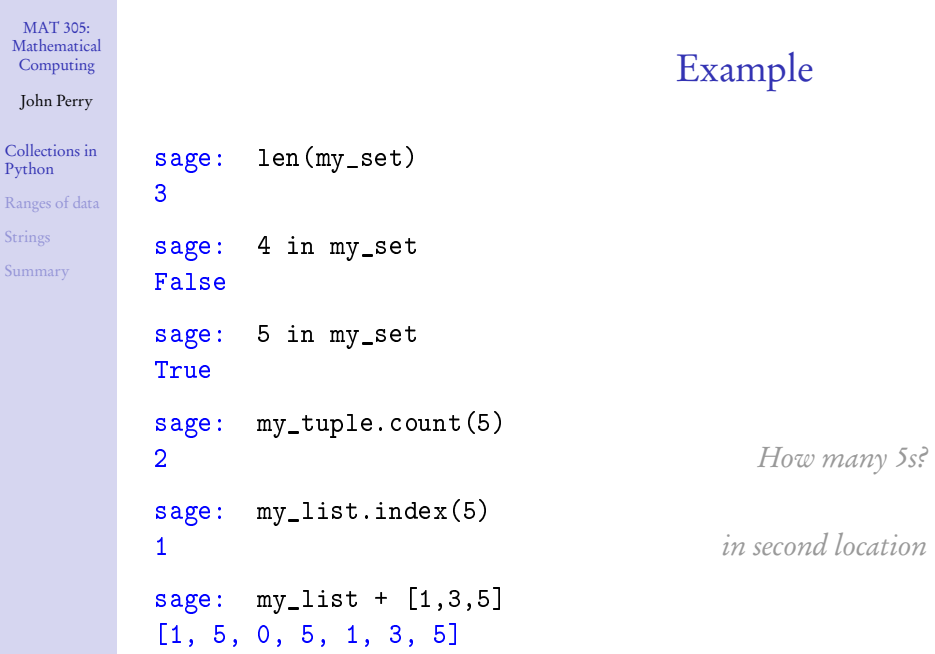

**Kロメ K個 K K ミメ K ミメ / ミーの Q (V)** 

John Perry

[Collections in](#page-3-0) Python [Ranges of data](#page-23-0) [Strings](#page-30-0)

[Summary](#page-36-0)

Nice dog! Does any tricks? (2)

lists these commands change the list •  $L$  append(x) and  $L$  and  $x$  at end of  $L$ •  $L$ .  $ext{end}(C)$  append each element of  $C$  to  $L$ •  $L.\texttt{insert}(i, x)$  insert x at  $L[i]$ , shifting  $L[i]$ and subsequent elements back •  $L.\texttt{pop}(i)$  delete  $L[i]$  and tell me its value •  $L$ . remove $(x)$  look for x in  $L$ ; remove first copy found

• L.sort () sort L according to "natural" order a good idea only for "primitive" elements

**KOD KARD KED KED DRAM** 

• L.reverse()

#### John Perry

[Collections in](#page-3-0) Python [Ranges of data](#page-23-0) **[Strings](#page-30-0)** [Summary](#page-36-0)

```
sage: my_list
[1, 5, 0, 5]
sage: my_list.extend((2,4))
sage: my_list
[1, 5, 0, 5, 2, 4]sage: my_list.insert(3,-1)
sage: my_list
[1, 5, 0, -1, 5, 2, 4]sage: my_list.pop(3)
-1
sage: my_list.sort()
sage: my_list
[0, 1, 2, 4, 5, 5]
```
# Example

**KORKAR KERKER DRAM** 

John Perry

# A word on inserting

K ロ ▶ K @ ▶ K 할 ▶ K 할 ▶ | 할 | K 9 Q Q\*

start:

[Collections in](#page-3-0) Python [Ranges of data](#page-23-0) [Strings](#page-30-0)

[Summary](#page-36-0)

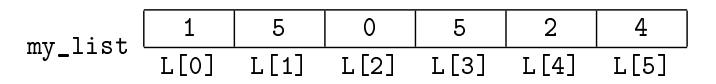

sage: my\_list.insert(3,-1)

John Perry

## A word on inserting

K ロ ▶ K @ ▶ K 할 ▶ K 할 ▶ | 할 | K 9 Q Q\*

start:

[Collections in](#page-3-0) Python [Ranges of data](#page-23-0) [Strings](#page-30-0)

[Summary](#page-36-0)

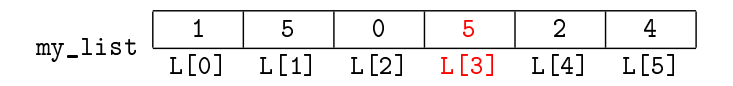

sage: my\_list.insert(3,-1)

John Perry

# A word on inserting

K ロ ▶ K @ ▶ K 할 ▶ K 할 ▶ | 할 | K 9 Q Q\*

start:

[Collections in](#page-3-0) Python [Ranges of data](#page-23-0) [Strings](#page-30-0)

[Summary](#page-36-0)

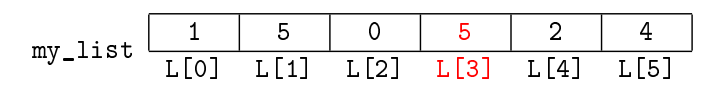

sage: my\_list.insert(3,-1)

$$
\text{my\_list} \begin{array}{c|c|c|c|c|c|c|c} 1 & 5 & 0 & -1 & 5 & 2 & 4 \\ \hline L[0] & L[1] & L[2] & L[3] & L[4] & L[5] & L[6] \\ \end{array}
$$

#### John Perry

[Collections in](#page-3-0) Python

[Ranges of data](#page-23-0)

[Strings](#page-30-0)

# Nice dog! Does any tricks? (3)

•  $S.$  add $(r)$ 

sets as Python tools these commands change the set

K ロ ▶ K 個 ▶ K 할 ▶ K 할 ▶ ( 할 ) - 9 Q Q

- $S$ . clear () remove all elements from  $S$
- $S.$  pop () removes and reports random (first?) element of  $S$
- $S$ . remove  $(x)$  remove x from  $S$

sets as mathematics these commands do not change the set • S.difference  $(C)$  difference  $S\setminus C$ • S. intersection (C) intersection S ∩ C •  $S$ . union  $(C)$  union  $S \cup C$ • S. isdisjoint  $(C)$  True iff S and C share no elements • S. symmetric\_difference(C) symmetric difference  $S\setminus C\cup C\setminus S$ 

#### John Perry

```
Collections in
Python
Ranges of data
Strings
Summary
```

```
sage: my_set = set((1, 5, 0, 5))sage: my_set.add(4)
sage: my_set
set([0, 1, 4, 5])
sage: my_set.isdisjoint((-1,-2,4))
False
sage: my_set.symmetric_difference((-1,-2,4))
set([-2, -1, 0, 1, 5])
sage: my_set.remove(2)
. . . Output removed. . .
KeyError: 2
sage: my_set.remove(1)
sage: my_set
[0, 4, 5]
```
# Example

**KORKAR KERKER DRAM** 

John Perry

[Collections in](#page-3-0) Python

[Ranges of data](#page-23-0) [Strings](#page-30-0)

[Summary](#page-36-0)

# Nice dog! Does any tricks? (4)

dictionaries these commands change the dictionary •  $D$ .clear() remove all elements from  $D$ •  $D.\texttt{pop}(d)$  remove entry for d from D •  $D$ . popitem() remove random entry from  $D$ •  $D.\texttt{update}(C)$  add definitions in  $C \text{ to } D$ these commands do not change the dictionary •  $D$  keys () list the keys (entries) of  $D$ •  $D$  values () list the values (definitions) of  $D$ 

 $\mathbf{E} = \mathbf{A} \oplus \mathbf{A} + \mathbf{A} \oplus \mathbf{A} + \mathbf{A} \oplus \mathbf{A} + \mathbf{A} \oplus \mathbf{A}$ 

 $2Q$ 

#### John Perry

[Collections in](#page-3-0) Python

[Ranges of data](#page-23-0)

**[Strings](#page-30-0)** [Summary](#page-36-0)

### **1** [Collections in Python](#page-3-0)

### <sup>2</sup> [Ranges of data](#page-23-0)

**3** [Strings](#page-30-0)

### <span id="page-23-0"></span>4 [Summary](#page-36-0)

## Outline

K ロ ▶ K @ ▶ K 할 ▶ K 할 ▶ 이 할 → 9 Q Q\*

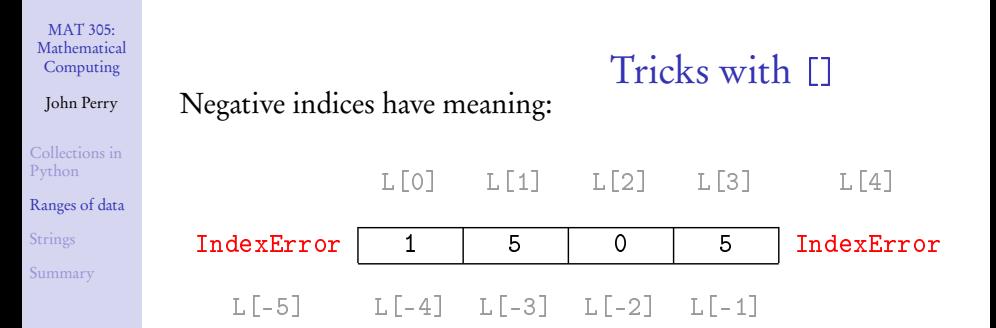

K ロ ▶ K @ ▶ K 할 ▶ K 할 ▶ 이 할 → 9 Q Q\*

MAT 305: **[Mathematical](#page-0-0)** Computing John Perry [Collections in](#page-3-0) Python [Ranges of data](#page-23-0) [Strings](#page-30-0) [Summary](#page-36-0) Tricks with [] Negative indices have meaning: L[0] L[1] L[2] L[3] L[4] IndexError | 1 | 5 | 0 | 5 | IndexError L[-5] L[-4] L[-3] L[-2] L[-1] Example sage: L = [1,5,0,5] sage: L[-1] 5 sage: L[-4] 1 sage: L[-5] . . . Output deleted. . . IndexError: list index out of range

**KO KA KO KE KE KA HE KO KO** 

#### John Perry

[Collections in](#page-3-0) Python

[Ranges of data](#page-23-0)

[Strings](#page-30-0)

[Summary](#page-36-0)

## $C[$  first: last+1 ] specifies subcollection

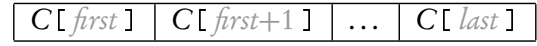

Tricks with [:]

**KORKAR KERKER DRAM** 

- omit  $\hat{h}$ rst?  $\implies$  start at C[0]
- omit *last*?  $\implies$  end at C[-1]

#### John Perry

[Collections in](#page-3-0) Python

[Ranges of data](#page-23-0)

[Strings](#page-30-0)

[Summary](#page-36-0)

# C[ first:last+1 ] specifies subcollection

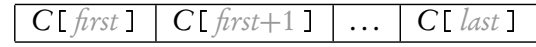

Tricks with [:]

- omit  $\text{first:} \implies$  start at C[0]
- omit *last*?  $\implies$  end at C[-1]

### Example

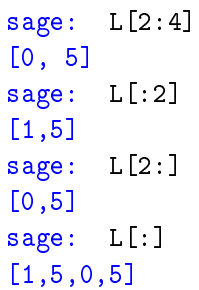

### $L[2]$  to  $L[3]$

 $L$ [0] to  $L$ [1]

 $L[2]$  to  $L[-1]$ 

 $L[0]$  to  $L[-1]$ 

**KOD KARD KED KED DRAM** 

#### John Perry

[Collections in](#page-3-0) Python

### [Ranges of data](#page-23-0)

[Strings](#page-30-0)

[Summary](#page-36-0)

# range ( first, last+1) generates list  $w/last + 1$  - first elements

- *first* indexes the first element
	- default value is 0
- *last* indexes the last element
- first  $>$  last? empty list

# The range() command

**KORKAPRADER DE VOOR** 

#### John Perry

[Collections in](#page-3-0) Python [Ranges of data](#page-23-0)

[Strings](#page-30-0) **[Summary](#page-36-0)** 

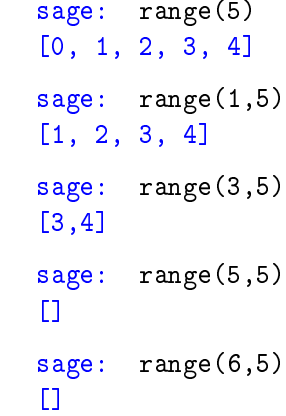

# Example

K ロ ▶ K @ ▶ K 할 ▶ K 할 ▶ . 할 | ⊙ Q Q\*

#### John Perry

[Collections in](#page-3-0) Python [Ranges of data](#page-23-0) **[Strings](#page-30-0)** [Summary](#page-36-0)

### **1** [Collections in Python](#page-3-0)

### <sup>2</sup> [Ranges of data](#page-23-0)

**3** [Strings](#page-30-0)

### <span id="page-30-0"></span>4 [Summary](#page-36-0)

## Outline

イロト 不優 トイ君 トイ君 トー 君一  $2990$ 

#### John Perry

[Collections in](#page-3-0) Python [Ranges of data](#page-23-0) [Strings](#page-30-0) [Summary](#page-36-0)

### String: ordered collection of characters

- 'Hello'  $\leftrightarrow$  | H | e | 1 | 1 | 0
	-

Strings

**KOD KARD KED KED DRAM** 

- extract elements using []
- join elements using +
- other useful functions on pg. 96 of text

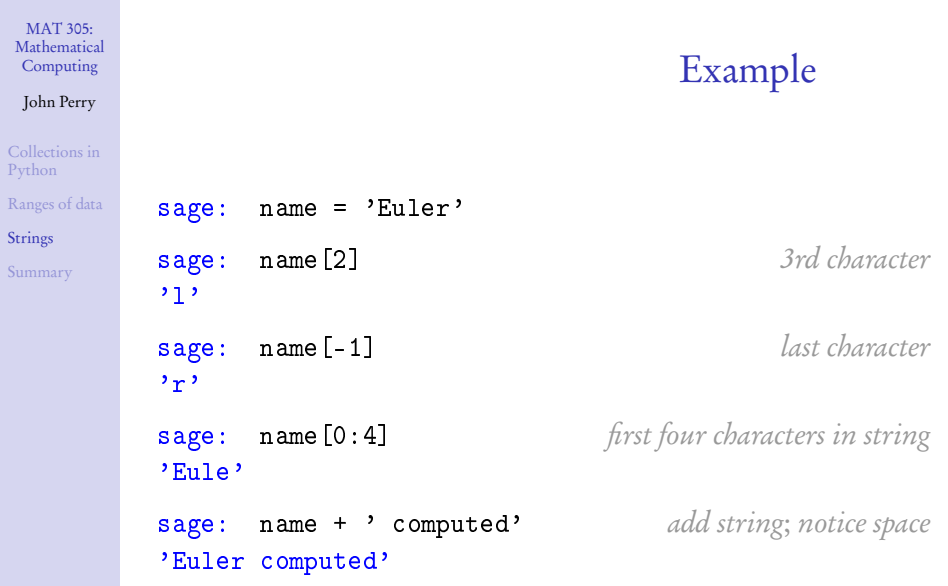

K ロ X K 個 X K 星 X K 星 X Y D A Q Q Q

Rang

### John Perry

[Collections in](#page-3-0) Python [Ranges of data](#page-23-0) [Strings](#page-30-0) [Summary](#page-36-0)

### $str(x)$  where

- $x$  is any object that can be turned into a string
- Sage will turn a *lot* of objects into strings!

# The str() command

**KORKAR KERKER DRAM** 

# Example

K ロ ▶ K @ ▶ K 할 ▶ K 할 ▶ 이 할 → 9 Q Q\*

### Computing John Perry

MAT 305: [Mathematical](#page-0-0)

[Collections in](#page-3-0) Python [Ranges of data](#page-23-0) **[Strings](#page-30-0)** [Summary](#page-36-0)

### Numbers:

### sage: name + ' computed' + '  $e**(i*pi) + 1 =$ ' + str(0) 'Euler computed  $e^{**}(i*pi) + 1 = 0'$

# Example

**KO KA KO KE KE KA HE KO KO** 

### Computing John Perry

MAT 305: [Mathematical](#page-0-0)

[Collections in](#page-3-0) Python [Ranges of data](#page-23-0) **[Strings](#page-30-0)** [Summary](#page-36-0)

### Numbers:

```
sage: name + ' computed' + ' e**(i*pi) + 1 ='
         + str(0)'Euler computed e^{**}(i*pi) + 1 = 0'
```
Equations: (after "obvious" simplifications!)

```
sage: name + ' computed ' + str(e**(i*pi) + 1 == 0)'Euler computed 0 == 0'
```
#### John Perry

[Collections in](#page-3-0) Python [Ranges of data](#page-23-0) **[Strings](#page-30-0)** [Summary](#page-36-0)

### **1** [Collections in Python](#page-3-0)

<sup>2</sup> [Ranges of data](#page-23-0)

**3** [Strings](#page-30-0)

<span id="page-36-0"></span>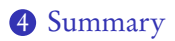

# Outline

イロト 不優 トイ君 トイ君 トー 君一

 $2990$ 

# Summary

**KORKAPRADER DE VOOR** 

#### MAT 305: [Mathematical](#page-0-0) Computing

### John Perry

[Collections in](#page-3-0) Python [Ranges of data](#page-23-0) [Strings](#page-30-0)

[Summary](#page-36-0)

- Through Python, Sage offers several kinds of collections
	- tuples, lists, sets, dictionaries
- Operations
	- **I** for extraction
		- negatives allowed
		- [:] gives subcollections
	- usual mathematical operations on sets
	- others supplied by Python
- <span id="page-37-0"></span>• Strings allow lists of characters
	- str(x) produces "obvious" string representation of x